### Macintosh Edition Summary

RasterPlus Macintosh Edition is designed to dramatically improve the print performance of color film recorders and photorealistic printers. The software is ideal for professional service bureaus, corporate imaging centers and desktop presenters who demand the most powerful print solution available for the Macintosh operating system.

RasterPlus provides full-time File-Print access from any Macintosh application even when RasterPlus isn't running! This integrated workflow makes RasterPlus the easiest software to use, maximizing print performance. You get accurate print previews, print editing, unattended schedule printing, hot folder networking and *PostScript 3* quality output.

### New Visual Print Workflow

RasterPlus Macintosh Edition has an all new Visual Print workflow which allows customers to track the status of all the jobs in the queue at a glance. With the 3-step visual print workflow, incoming files are placed in a Hold area where they can be previewed. RasterPlus features a true WYSIWYG high definition preview for a pixel-by-pixel view of your output before it is printed.

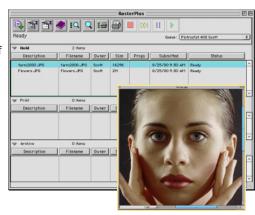

Once the files are approved, they are sent to the print engine that quickly renders the files to the device resolution. After printing, all files are collected in an Archive for future reference. Files can be dragged between panes to be reprinted, or dragged within the pane to change the order of the files in the queue.

### New Multiple Queue Features

RasterPlus Macintosh Edition can support up to eight queues. Select multiple queues for the same device, or use RasterPlus with multiple devices. Each queue has independent preferences and options, so you can set up each queue for a particular type of job. The appropriate job properties are then automatically applied to every file in the queue.

| Queue :   | Pictrostat 400 Scott<br>Agfa Alto Scott<br>Pictrography 3000 Scott<br>Agfa PCR II Plus Scott<br>New |          |
|-----------|----------------------------------------------------------------------------------------------------|----------|
| Submitted | Delete<br>Status                                                                                    |          |
|           |                                                                                                    | <b>A</b> |
|           |                                                                                                    | Ţ        |

Multiple workflow improvement have been made to increase productivity and save you valuable time. Not only can multiple queues be created, but all queues, queue preferences and settings are automatically saved when the queue is de-activated or when RasterPlus is closed. When RasterPlus is opened, the queues are ready to go. There's no need to create new queues each time jobs are processed.

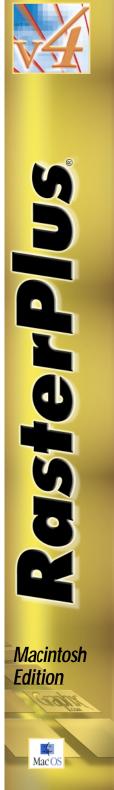

## Network Printing

RasterPlus Macintosh Edition features true chooserlevel printing. Install RasterPlus on your Macintosh and it becomes a print server. It can be seen as a Laserwriter from any other Mac on the network. You can print files from any application on any Mac on the network and they will be processed by RasterPlus. For even more flexibility, use hot folder printing. Specify a folder on your network and RasterPlus will periodically poll the folder for new files and add them to a queue. The hot folder can be activated at any time, even while RasterPlus is active, making the hot folder fully integrated into the workflow.

### **Built-In Package Printing**

RasterPlus Macintosh Edition includes package printing for the Fuji Pictrography series and Sony photorealistic printers so you can get the most out every sheet of paper with dozens of standard templates to choose from.

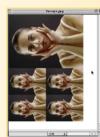

#### Supported File Formats

PostScript 3, PostScript 2, EPS, TIFF, JPEG, GIF, Mac PICT, Mac Scrapbook, Amiga IFF, Portable Network Graphics, BMP, PCX, Targa, native PDF and Adobe Photoshop PSD.

#### Fonts

RasterPlus Macintosh Edition includes 35 popular PostScript compatible fonts and provides a font folder where additional fonts may be added. When File-Printing from any application, RasterPlus automatically embeds all the required fonts in the image file before printing.

### **Optional Utilities**

WinSlide<sup>®</sup> and MacFilm<sup>™</sup> are essential printing utilities for anyone that processes customercreated files. You can distribute

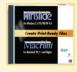

both drivers to your customers who can use their own applications to create print-ready files that include all the required fonts and graphics. This valuable utility works with any application your customers may have running under Microsoft Windows 3.xx, Windows 95/98/Me/2000 and NT4 and Macintosh OS7.6.1 to OS9 excluding OS8.0.

#### RasterPlus Windows Edition

The power of RasterPlus is available for Windows 95/98/Me/NT4/2000, perfect for cross-platform networking between Macs and PCs.

# Film Recorders Supported Manufacturer Device Models Part Number

| v4 AGFA                   | Forte, Forte Plus,                                                                  |                               |  |  |
|---------------------------|-------------------------------------------------------------------------------------|-------------------------------|--|--|
| VT AGIA                   | Alto, Alto LS,                                                                      | RPM-AG1                       |  |  |
| v₄ AGFA/Matrix            | PCR II, PCR II Plus                                                                 | RPM-AG2                       |  |  |
| v∉ AGFA                   | FotoColor, ProColor,<br>Premier, ProSlide 35                                        | RPM-AG3                       |  |  |
| *Imapro                   | QCR Pro 16/32K                                                                      | RPM-IM1                       |  |  |
| *Imapro                   | QCR 35 8K                                                                           | RPM-IM2                       |  |  |
| *MGI                      | Gemini 16xps, Solitaire<br>16xps, Solitaire 4, Solitaire                            |                               |  |  |
|                           | 8, Solitaire16                                                                      | RPM-MG1                       |  |  |
| *MGI                      | Sapphire, Sapphire Pro                                                              | RPM-MG2                       |  |  |
| *MGI                      | Opal, Opal Plus                                                                     | RPM-MG3                       |  |  |
| *Mirus                    | Galleria,Turbo II                                                                   | RPM-MR1                       |  |  |
| *Montage                  | FR1, FR2, FR2 Enhanced                                                              | RPM-MO1                       |  |  |
| v∉ Polaroid               | ProPalette 8000, 8035, 8045,<br>8067, ProPalette 7000,<br>HR6000, CI-5000S, CI-5000 | Please<br>contact<br>Polaroid |  |  |
| Colon Duintone Commonte d |                                                                                     |                               |  |  |

#### Color Printers Supported

#### Manufacturer Device Models

| v4 Fuji | Pictrography 3000, 3500 | RPM-FJ1 |
|---------|-------------------------|---------|
| v4 Fuji | Pictrography 4000       | RPM-FJ2 |
| v4 Fuji | Pictrostat Digital 400  | RPM-FJ2 |
| v4 Sony | UP-D8800, UP-D70A       | RPM-SY2 |
| v4 Sony | UP-D70XR                | RPM-SY2 |
| *Kodak  | XL7700, XLT7720         | RPM-KD1 |
| *Kodak  | 8600, 8650, 8670        | RPM-KD2 |
|         |                         |         |

#### OS and System Requirements:

Version 4: OS 8.5 or later PowerPC class processor. 40 MB RAM Memory. 100MB scratch disk and 15 MB program space.

\*Currently supported in Version 2.0.6: Mac OS7.6.1 to OS 8.5 or later.(excluding OS8.0) PowerPC class processor. 40MB RAM memory. 15MB program and 30MB scratch disk space.

A free evaluation copy of RasterPlus Macintosh Edition that supports all devices is available at www.graphx.com, or by contacting Graphx, Inc.

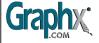

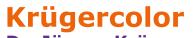

Part Number

Woburn, MA Tel. 781.932.0430 Fax. 781.932.0855 info@graphx.com www.graphx.com

#### 400 West Cummings Park Dr. Jürgen Krüger Halker Zeile 82 + D-12305 Berlin Tel. 030 - 76 28 80 47 Fax 01212 - 5 291 32 413 www.dr-juergen-krueger.de info@dr-juergen-krueger.de

RasterPlus<sup>®</sup>, Graphx<sup>®</sup> and WinSlide<sup>®</sup> are registered trademarks and MacFilm<sup>™</sup> is a trademark of Graphx, Inc. All other trademarks are the property of their respective owners. ©2001 Graphx, Inc. All rights reserved.